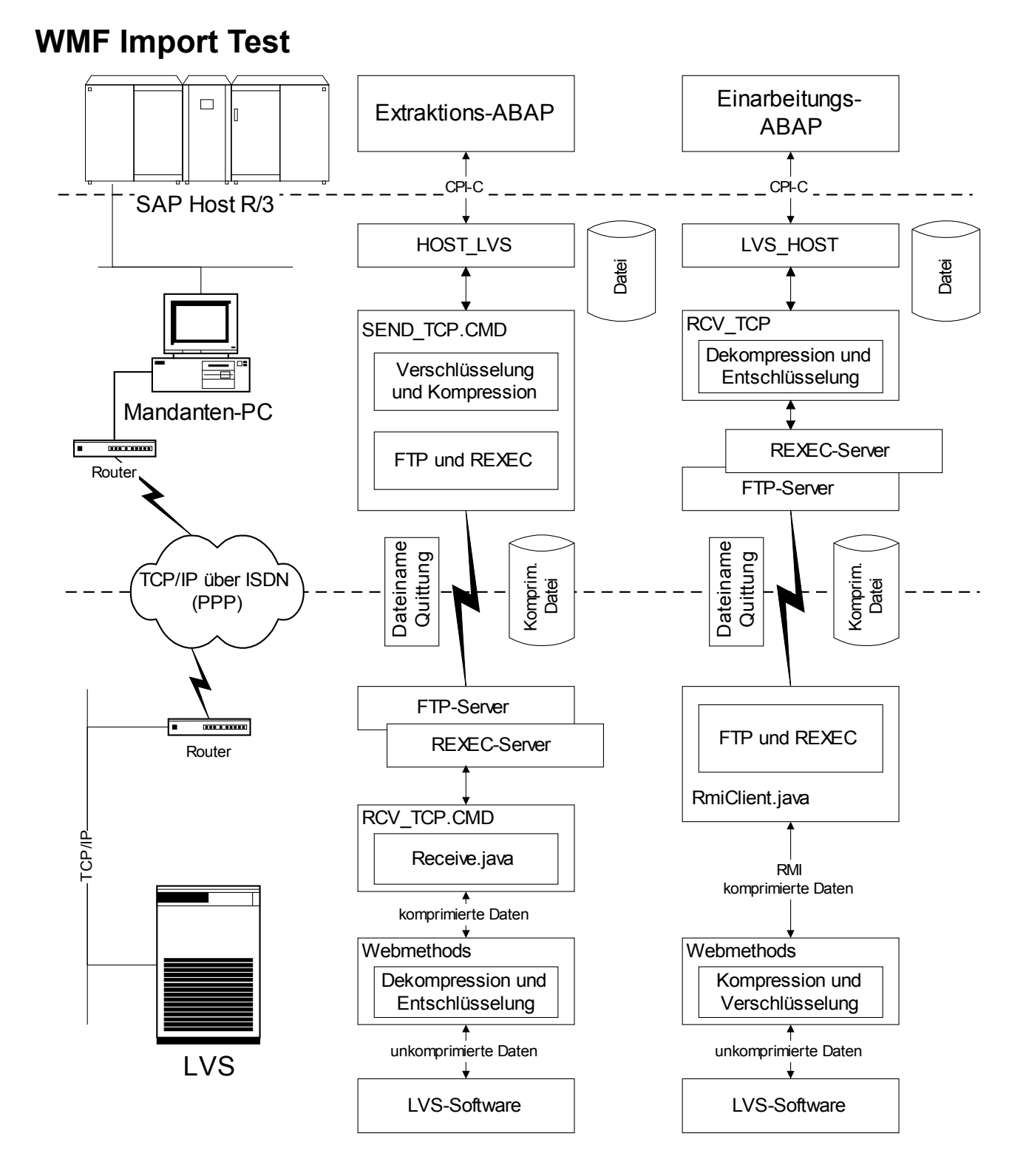

This is a Windows generated PDF and the text width is correct.